1596

01/10/2018

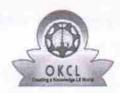

» Refresher training Conducted Date

## eVidyalaya Half Yearly Report

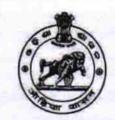

Department of School & Mass Education, Govt. of Odisha

| School Name : DEOLI HIGH SCHOOL       |                                |                          |  |  |
|---------------------------------------|--------------------------------|--------------------------|--|--|
| U_DISE : 21011112101                  | District :<br>BARGARH          | Block :<br>RAJBORASAMBAR |  |  |
| Report Create Date : 00               | 000-00-00 00:00:00 (33203)     |                          |  |  |
|                                       | general_ir                     | ofo                      |  |  |
| » Half Yearly Re                      |                                | 8                        |  |  |
| » Half Yearly Ph                      |                                | 1                        |  |  |
| » Implementing                        |                                | IL&FS ETS                |  |  |
| » Half Yearly Pe                      | ******                         | 10/02/2017               |  |  |
| » Half Yearly Pe                      |                                | 04/01/2018               |  |  |
| » School Coord                        |                                | BHARATI BHOI             |  |  |
|                                       | Leaves taken for the fo        |                          |  |  |
| » Leave Month                         |                                | October                  |  |  |
| » Leave Days1                         |                                | 0                        |  |  |
| » Leave Month 2                       |                                | November                 |  |  |
| » Leave Days2                         |                                | 0                        |  |  |
| » Leave Month 3                       |                                | December                 |  |  |
| » Leave Days3                         |                                | 0                        |  |  |
| » Leave Month 4                       |                                | January                  |  |  |
| » Leave Days4                         |                                | 0                        |  |  |
| » Leave Month 5                       |                                | February                 |  |  |
| » Leave Days5                         |                                | 0                        |  |  |
| » Leave Month 6                       |                                | March                    |  |  |
| » Leave Days6                         |                                | 0                        |  |  |
| » Leave Month 7                       |                                | April                    |  |  |
| » Leave Days7                         |                                | 0                        |  |  |
|                                       | Equipment Downti               | me Details               |  |  |
| » Equipment are in working condition? |                                | Yes                      |  |  |
| » Downtime > 4                        | Working Days                   | No                       |  |  |
| » Action after 4                      | working days are over for Equi | pment                    |  |  |
|                                       | Training De                    | ails                     |  |  |
| Refresher train                       | ning Conducted                 | Yes                      |  |  |

| Educational content De                      |                     |
|---------------------------------------------|---------------------|
| e Content installed?                        | Yes                 |
| SMART Content with Educational software?    | Yes                 |
| Stylus/ Pens                                | Yes                 |
| USB Cable                                   | Yes                 |
| Software CDs                                | Yes                 |
| User manual                                 | Yes                 |
| Recurring Service Deta                      | ails                |
| Register Type (Faulty/Stock/Other Register) | YES                 |
| Register Quantity Consumed                  | 1                   |
| Blank Sheet of A4 Size                      | Yes                 |
| A4 Blank Sheet Quantity Consumed            | 2561                |
| Cartridge                                   | Yes                 |
| Cartridge Quantity Consumed                 | 1                   |
| USB Drives                                  | Yes                 |
| USB Drives Quantity Consumed                | 1                   |
| Blank DVDs Rewritable                       | Yes                 |
| Blank DVD-RW Quantity Consumed              | 25                  |
| White Board Marker with Duster              | Yes                 |
| Quantity Consumed                           | 6                   |
| Electricity bill                            | Yes                 |
| Internet connectivity                       | Yes                 |
| Reason for Unavailablity                    |                     |
| Electrical Meter Reading and General        | or Meter Reading    |
| Generator meter reading                     | 4886                |
| Electrical meter reading                    | 317                 |
| Equipment replacement d                     | letails             |
| Replacement of any Equipment by Agency      | No                  |
| Name of the Equipment                       |                     |
| Theft/Damaged Equipm                        | nent                |
| Equipment theft/damage                      | No                  |
| If Yes; Name the Equipment                  |                     |
| Lab Utilization details                     | \$                  |
| No. of 9th Class students                   | 63                  |
| 9th Class students attending ICT labs       | 63                  |
| No. of 10th Class students                  | 71                  |
| 10th Class students attending ICT labs      | 71                  |
| ***************************************     |                     |
| No. of hours for the following month la     | b nas been utilized |

| » Hours1                                  | 55                                       |
|-------------------------------------------|------------------------------------------|
| » Month-2                                 | November                                 |
| » Hours2                                  | 60                                       |
| » Month-3                                 | December                                 |
| » Hours3                                  | 51                                       |
| » Month-4                                 | January<br>64<br>February<br>48<br>March |
| » Hours4                                  |                                          |
| » Month-5                                 |                                          |
| » Hours5                                  |                                          |
| » Month-6                                 |                                          |
| » Hours6                                  | 65                                       |
| » Month-7                                 | April                                    |
| » Hours7                                  | 0                                        |
| Server & Node Downtime                    | details                                  |
| » Server Downtime Complaint logged date1  |                                          |
| » Server Downtime Complaint Closure date1 |                                          |
| » Server Downtime Complaint logged date2  |                                          |
| » Server Downtime Complaint Closure date2 |                                          |
| » Server Downtime Complaint logged date3  |                                          |
| » Server Downtime Complaint Closure date3 | ***************************************  |
| » No. of Non-working days in between      | 0                                        |
| » No. of working days in downtime         | 0                                        |
| Stand alone PC downtime                   | details                                  |
| » PC downtime Complaint logged date1      |                                          |
| » PC downtime Complaint Closure date1     |                                          |
| » PC downtime Complaint logged date2      |                                          |
| » PC downtime Complaint Closure date2     |                                          |
| » PC downtime Complaint logged date3      |                                          |
| » PC downtime Complaint Closure date3     |                                          |
| » No. of Non-working days in between      | 0                                        |
| » No. of working days in downtime         | 0                                        |
| UPS downtime detail                       | ls                                       |
| » UPS downtime Complaint logged date1     |                                          |
| » UPS downtime Complaint Closure date1    |                                          |
| » UPS downtime Complaint logged date2     |                                          |
| » UPS downtime Complaint Closure date2    |                                          |
| » UPS downtime Complaint logged date3     |                                          |
| » UPS downtime Complaint Closure date3    |                                          |
| » No. of Non-working days in between      | 0                                        |
| » No. of working days in downtime         | 0                                        |
| Genset downtime deta                      | aile                                     |

| » UPS downtime Complaint logged date1        |                                         |
|----------------------------------------------|-----------------------------------------|
| » UPS downtime Complaint Closure date1       |                                         |
| » UPS downtime Complaint logged date2        |                                         |
| » UPS downtime Complaint Closure date2       | *************************************** |
| » UPS downtime Complaint logged date3        |                                         |
| » UPS downtime Complaint Closure date3       |                                         |
| » No. of Non-working days in between         | 0                                       |
| » No. of working days in downtime            | 0                                       |
| Integrated Computer Projector do             | **********                              |
| » Projector downtime Complaint logged date1  |                                         |
| » Projector downtime Complaint Closure date1 | *************************************** |
| » Projector downtime Complaint logged date2  | *************************************** |
| » Projector downtime Complaint Closure date2 | *************************************** |
| » Projector downtime Complaint logged date3  | *************************************** |
| » Projector downtime Complaint Closure date3 |                                         |
| » No. of Non-working days in between         | 0                                       |
| » No. of working days in downtime            | 0                                       |
| Printer downtime deta                        |                                         |
| Printer downtime Complaint logged date1      |                                         |
| » Printer downtime Complaint Closure date1   |                                         |
| » Printer downtime Complaint logged date2    |                                         |
| » Printer downtime Complaint Closure date2   |                                         |
| » Printer downtime Complaint logged date3    |                                         |
| » Printer downtime Complaint Closure date3   |                                         |
| » No. of Non-working days in between         | 0                                       |
| » No. of working days in downtime            | 0                                       |
| Interactive White Board (IWB) dov            | vntime details                          |
| IWB downtime Complaint logged date1          |                                         |
| > IWB downtime Complaint Closure date1       |                                         |
| > IWB downtime Complaint logged date2        |                                         |
| > IWB downtime Complaint Closure date2       |                                         |
| IWB downtime Complaint logged date3          |                                         |
| IWB downtime Complaint Closure date3         |                                         |
| No. of Non-working days in between           | 0                                       |
| No. of working days in downtime              | 0                                       |
| Servo stabilizer downtime                    | details                                 |
| stabilizer downtime Complaint logged date1   |                                         |
| stabilizer downtime Complaint Closure date1  |                                         |
| stabilizer downtime Complaint logged date2   | *************************************** |
| stabilizer downtime Complaint Closure date2  | *************************************** |
| stabilizer downtime Complaint logged date3   |                                         |

| » stabilizer downtime Complaint Closure date3 |                                |
|-----------------------------------------------|--------------------------------|
| » No. of Non-working days in between          | 0                              |
| » No. of working days in downtime             | 0                              |
| Switch, Networking Components and other       | er peripheral downtime details |
| » peripheral downtime Complaint logged date1  |                                |
| » peripheral downtime Complaint Closure date1 |                                |
| » peripheral downtime Complaint logged date2  |                                |
| » peripheral downtime Complaint Closure date2 |                                |
| » peripheral downtime Complaint logged date3  |                                |
| » peripheral downtime Complaint Closure date3 |                                |
| » No. of Non-working days in between          | 0                              |
| » No. of working days in downtime             | 0                              |

Signature of Head Mas fee/Mistress with Seal